### Washington **STATE FAIR**

# **DO THE PUYALLUP!**

# **NORTHWEST INTERNATIONAL EXHIBITION OF PHOTOGRAPHY PREMIUM LIST**

**DIRECTOR IN CHARGE** Candace Blancher

**SUPERINTENDENT** Eric Bastin, NW International Exhibition Chairman Email: **[fairphotosalon@comcast.net](mailto:fairphotosalon%40comcast.net?subject=Photo%20Salon%20question)**

**ASSISTANT SUPERINTENDENT**

Bruce Carpenter

**COMPETITIVE EXHIBITS OFFICE**

Washington State Fair Hours: Mon.–Fri., 8 am – 4:30 pm Phone: (253) 841-5074 Email: **[CompExhibits@thefair.com](mailto:CompExhibits%40thefair.com?subject=Photo%20Salon%20question)**

# **WASHINGTON STATE FAIR** AUG. 30 – SEPT. 22, 2019

(CLOSED TUESDAYS & SEPT. 4)

110 9th Avenue SW, Puyallup WA 98371-6811 24-Hour Hotline: 253-841-5045 | **[THEFAIR.COM](http://www.thefair.com)**

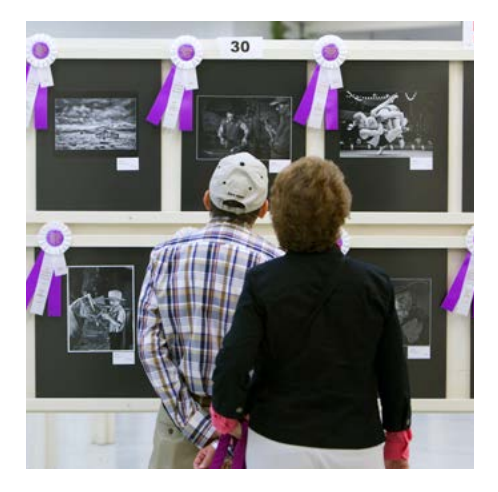

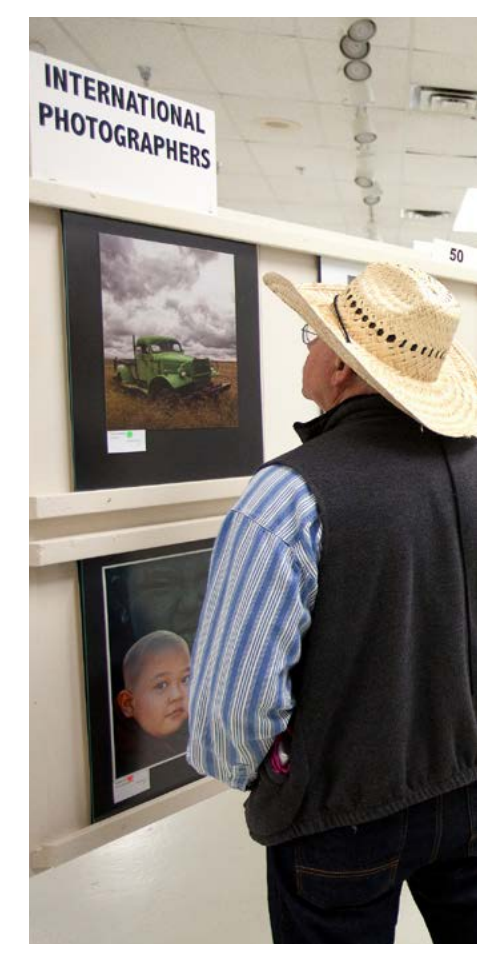

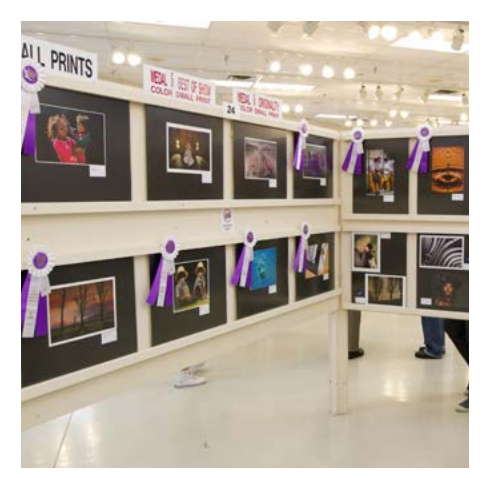

# **2019 NORTHWEST INTERNATIONAL EXHIBITION OF PHOTOGRAPHY CALENDAR**

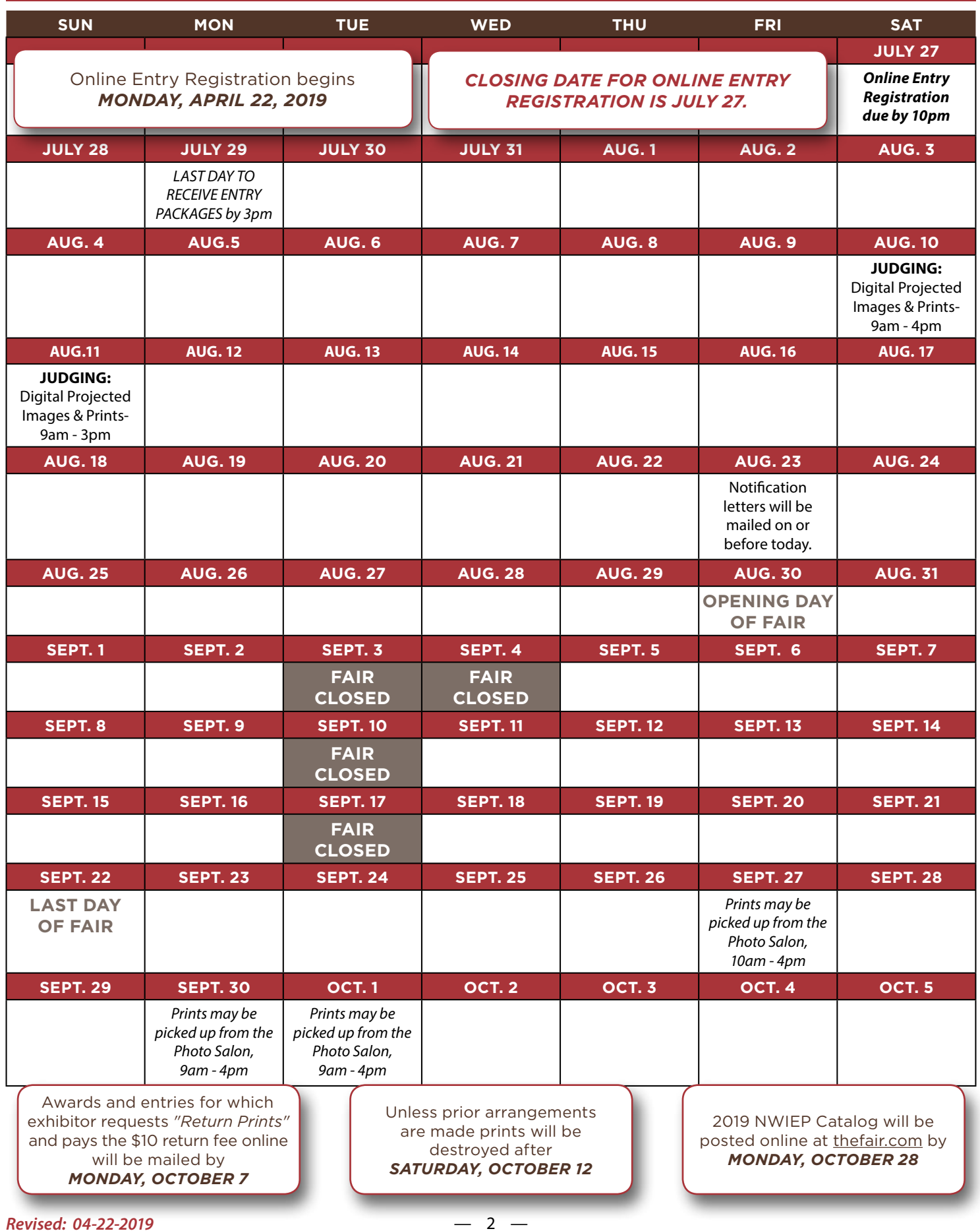

# THE 79TH NORTHWEST INTERNATIONAL EXHIBITION OF PHOTOGRAPHY

### AUG. 30 – SEPT. 22, 2019

**Eric Bastin, NW International Exhibition Chairman**

Photo Salon / Mattress Firm Showplex Conference Rooms (formerly Hobby Hall) Washington State Fair / Puyallup, Washington, USA

### PURPOSE

This exhibition, established in 1937, has received recognition by the Photographic Society of America (PSA), and is considered one of the leading international exhibitions in the world. Although shown for only 20 days, it is viewed by a million or more people from the greater Puget Sound area in the state of Washington, who come to see the latest and best in photographic art. Since its inception, we have encouraged a high degree of personal expression.

# RECOGNIZED PSA DIVISIONS

#### PRINT DIVISIONS

- Large Monochrome Pictorial Prints
- Large Color Pictorial Prints
- Small Monochrome Pictorial Prints
- Small Color Pictorial Prints
- Photojournalism Prints

#### PROJECTED IMAGE DIVISIONS

- PID Color Open Projected
- Nature Projected
- Authentic Wildlife Projected
- Photo Travel Projected

#### *PSA Exhibition Number: PSA2019-242*

### ENTRY/RETURN FEES

- *Entry Fee:* \$2.00 per image (US currency)
- *Return Print(s) Fee:* \$10.00 per exhibitor US currency)

### AWARDS

In special recognition for the efficient management of the 79th Northwest International Exhibition of Photography, the appropriate Divisions of Photographic Society of America are presenting PSA Medals to be awarded by the judges for "Best of Show" in each PSA division. Nine PSA medals awarded by divisions of the Photographic Society of America for:

- Best-of-Show Monochrome Print (Large)
- Best-of-Show Color Print (Large)
- Best-of-Show Monochrome Print (Small)
- Best-of-Show Color Print (Small)
- Best-of-Show Photojournalism Print (Small)
- Best-of-Show PID General
- Best-of-Show Nature
- Best-of-Show Authentic Wildlife Nature
- Best-of-Show Photo-Travel

Four Special Fair Medals for Originality awarded by the Washington State Fair in the following divisions:

- Large Monochrome Print Large Color Print
- Small Monochrome Print Small Color Print

Special Awards Ribbons awarded by the Washington State Fair in the following divisions:

- Large Monochrome Print Large Color Print
- Small Monochrome Print Small Color Print
- PID General
- Photojournalism (where noted with a "PJ" below.)

These ribbons will be awarded in the following categories, provided exhibitors submit prints/images that apply:

- 
- Scenic  **Children (PJ)**
- 
- Humor (PJ) Portraits
- Designs Action (PJ)
	-
- Animals (PJ) Human Interest

Judges' Choice citations will be awarded to 12 outstanding images/prints in each division and 16 Honorable Mention citations will be awarded in each division.

#### **JUDGING**

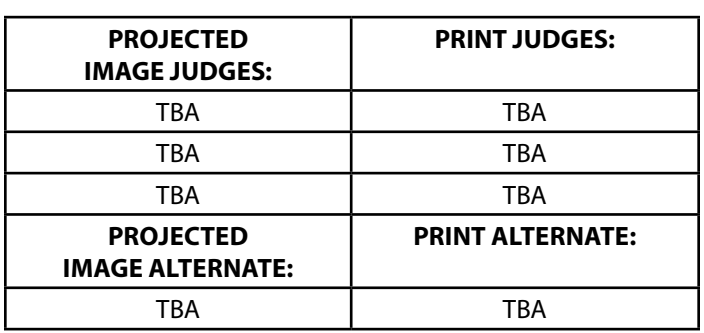

Interested photographers are invited to observe the judging. Public viewing times are Saturday, Aug. 10, 9 am - 4 pm; and Sunday, Aug. 11, 9 am - 3 pm.

# CATALOG / RESULTS

To access the 2019 exhibition catalog (available online by Monday, Oct. 25): Go to the Washington State Fair website **[www.thefair.com](http://www.thefair.com/)**. Hover on "Participate" then click "Competitive Exhibits". Scroll down to "2019 Washington State Fair Photo Salon" and click on "2019 Catalog for Northwest International Exhibition of Photography - RESULTS" to view, download and/or print the catalog.

# GENERAL CONDITIONS OF ENTRY

- 1. This exhibition will follow the recommended procedures of PSA for special recognition.
- 2. The submission of entries implies acceptance of all conditions of entry of Northwest International Exhibition of Photography.
- 3. The exhibition is open to anyone; however, an entry may be rejected when the sponsoring organization or its agent, in its reasonable discretion, believes the entry does not conform to the exhibition rules and conditions.
- 4. An entrant's images will not be presented to the judges consecutively. An entrant's four images will be distributed throughout four rounds of judging in that section. Distribution of images shall be in the same round order as submitted by the entrant.
- 5. Entries must originate as photographs (image-captures of objects via light sensitivity) made by the entrant on photographic emulsion or acquired digitally. By virtue of submitting an entry, the entrant certifies the work as his own (aliases are not permitted). The entrant permits the sponsors to reproduce all or part of the entered material free of charge for publication and/or display in media related to the exhibition. This may include low resolution posting on a website. Note: Entrants who indicate that their images may not be reproduced or used "will not be eligible for awards" or inclusion in audio-visuals of the exhibition "and could be subjected to disqualification" by the exhibition sponsors.
- 6. The exhibition assumes no liability for any misuse of copyright. Images may be altered, either digitally or by the maker. Artwork or computer graphics **created by the entrant** may be incorporated if the photographic content predominates subject to Nature, Photo Travel and Photojournalism divisional restrictions. All final work must be on photographic film, or on electronic file, or on photographic or electronic print material, mounting excepted.
- 7. No title or identification of the maker shall be visible anywhere on the face of an image, print mat or mount entered in a PSA Recognized exhibition.
- 8. Each image must have a unique title. Once an image has been accepted in a PSA Recognized exhibition, that same image, or a like "in camera" or a "reproduction" duplicate of that image:

i.) May not be entered or re-entered in any section of the same Division Star Ratings class in that exhibition regardless of media, format, or title.

ii.) **May not** be re-titled for entry in any other PSA Recognized exhibition, including translation into another language.

iii.) Images meeting the Monochrome Definition and non-manipulated color images from the same capture shall be considered the same image and must be given the same title.

iv.) PSA members working on Galaxy and Diamond Star Ratings shall be allowed to continue using different titles of monochrome versions and color versions of the same capture that have already been accepted until the required number of acceptances for those titles have been completed.

- 9. An image may be entered in only one section where acceptances of that image in multiple sections would be eligible for the same star path.
- 10. If at anytime, it is determined in the reasonable discretion of the exhibition organizer or the judges before, during, or after the judging of the exhibition that an entrant has submitted entries, where one or more images fail to

comply with these Conditions of Entry, including the stated definitions, the exhibition organizers reserve the right to delete the entry from the exhibition and void any or all acceptances or awards in connection with the exhibition. Fees may be forfeited or refunded in these circumstances. The entrant acknowledges that the decision of the exhibition organizers or the judges is final.

In order to ensure that images comply with the Conditions of Entry and definitions, the exhibition organizers may carry out reasonable measures to verify that:

- a) the images are the original work of the entrant and;
- b) the images comply with the rules and definitions as set out in these Conditions of Entry.

These steps include, but not limited to, questioning any entrant, requiring the submission of RAW files or other digital files representing the original capture of the submitted image(s), confronting the entrant with evidence that one or more submitted images fails to comply with the Conditions of Entry (also known as Entry Rules), and offering the entrant a reasonable opportunity to provide counter evidence to refute the exhibition organizer's evidence by a set deadline. Such entries that are not cleared or are still questionable after the entrant has presented evidence may be considered in breach of these Conditions of Entry, and declined. Such entries may be referred to PSA for further investigation of possible ethics violations.

PSA retains the right to investigate in any way all complaints/ suspicions of breaches of entry conditions, impose sanctions if deemed necessary, include the entrant's name on the list of sanctions provided to Exhibitions, and share such investigations with FIAP. Entrants automatically agree to these terms by act of entering the Exhibition and agree to cooperate with any investigation.

- 11. By entering this exhibition, you are explicitly consenting to the personal details you have supplied, including email addresses, being held, processed and used by the exhibition organizers for purposes associated with this exhibition. You also explicitly consent to such information being sent to organizations that have accorded official recognition, patronage or accreditation to this exhibition. You acknowledge and accept that entering this exhibition means that the status and results of your entry may be made public.
- 12. The title on the backs of the prints must match the titles on the entry Form.
- 13. Only pressure sensitive (self-adhesive) labels may be used on the backs of unmounted prints.
- 14. The entrant must sign the entry submittal form in the space provided to verify authorization for the exhibition to destroy the exhibitor's prints in lieu of returning them. Otherwise the full entry fee shall apply if the exhibition does have separate fees for return of prints and non-return of prints.

#### **15. Award-winning images will be included in the exhibition catalog posted on the Fair's website.**

16. Voting will be by an electronic machine. Scores will be reported to each exhibitor in their report letter.

- 17. Our judging procedure provides that any print or digital image which any one judge feels should be in the exhibition will be accepted. In this way we hope to make each judge's experience and judgment a representative part of the show.
- 18. Prints and digital (PID) images accepted will be eligible for listing for PSA's *Who's Who* and Star Rating. All acceptance eligibility shall be in accordance with the Star Ratings or the Galaxy/Diamond Ratings requirements as appropriate. (An image that was accepted in a prior CPID or EID recognized section of this exhibition may not be entered in a PID recognized Color section of this exhibition.)
- 19. Notification letters will be mailed within 10 business days following the last day of judging. **RESULTS WILL NOT BE EMAILED**. No digital image or print may win more than one award.
- 20. Some accepted images may not be displayed.
- 21. There are no restrictions as to subject mater except as outlined in the rules and definitions of specific sections, or specified by law in the country where the exhibition is held.
- 22. All prints entered in incorrect divisions as defined in the General Conditions of Entry will remain in that division, but will be disqualified by receiving a non-acceptance score.
- **23. Return/Forwarding of Prints** When you register your entries online please indicate if you wish to have your prints returned or forwarded after the Fair. If you want them returned by mail or forwarded to another exhibition there will be a \$10 shipping/handling fee per exhibitor. There is no additional fee if you wish to pick them up in person at the Photo Salon on the 2nd floor of the Pavilion. If you do not wish to have your prints returned or forwarded, they will be destroyed. Entries will be forwarded to only one other United States or Canadian exhibition. The forward request must be indicated on the online entry registration form. A forwarding label must be enclosed or we will not forward.

If you do NOT wish to have your prints returned: When making your online entry registration, at "Non-Return Prints" please select the option "Yes, NWIEP is authorized to destroy my print."

If an exhibitor does not pay for return shipment of prints and does not select the authorization to destroy statement when making his/her entries, the NWIEP will hold the print for 90 days following the exhibition, after which it will be destroyed.

The entrant must sign the entry submittal form in the space provided to verify authorization for the exhibition to destroy the exhibitor's prints in lieu of returning them otherwise the full entry fee shall apply if the exhibition does have separate fees for return of prints and non-return of prints.

**24. Digital images must be submitted online via the Fair's Photo Salon [Dropbox File Request](https://www.dropbox.com/request/JTSOxNegOoQleI2YtxVG) (open 4/22 to 7/27**) **or on a disc or USB drive and discs/ USB drives will not be returned. Do NOT send digital images via email. If sent via email they will not be accepted or judged.** 

**This is for the following divisions only:** 

- **PID**
- **Authentic Wildlife**
- **Nature**
- **Photo Travel Images for any other divisions than the aforementioned will not be accepted.**
- 25. Closing date to receive packages at the Photo Salon is Monday., July 29, 2019 at 3:00 pm.
- *26. REMINDER:* Entry information will be taken online (see step-by-step guide on page 6). Payment must be made online when you complete your online entry registration. **Print a copy of your online entry summary/receipt to enclose and mail with your entries.** Remember to include forwarding information with your entry if needed. Digital images will NOT be returned or forwarded. If return or forward has been requested for prints, they will be returned by United Parcel Service or by U.S. Post Office via Parcel Post, at the Fair's discretion. If you wish any additional special handling (such as expedited service) please enclose a money order in U.S. funds sufficient to cover additional expense.
- 27. Mail prints, compact discs, USB drive and a printed copy of your online entry summary/receipt to: Northwest International Exhibition of Photography Washington State Fair

110 9th Avenue SW Puyallup, WA 98371-6811, USA

Customs labels on exhibitor's entry packaging being sent to foreign countries must be clearly marked by the entrant: "Photographs for exhibition only," "To be returned to sender," "No commercial value" if required.

- 28. All possible care will be taken to protect prints; however, responsibility cannot be assumed for lost or damaged entries.
- **29. Some accepted images may not be shown. Acceptance will be between approximately 25% to 35%.**

#### WE NEED YOUR HELP!

Reduce our work by complying with the rules. Fill in the online entry registration completely. If you have your entry forwarded from another exhibition, send forms, labels and fees well in advance. If forwarding your entries to another exhibition, enclose proper forwarding address labels. *Thank you!*

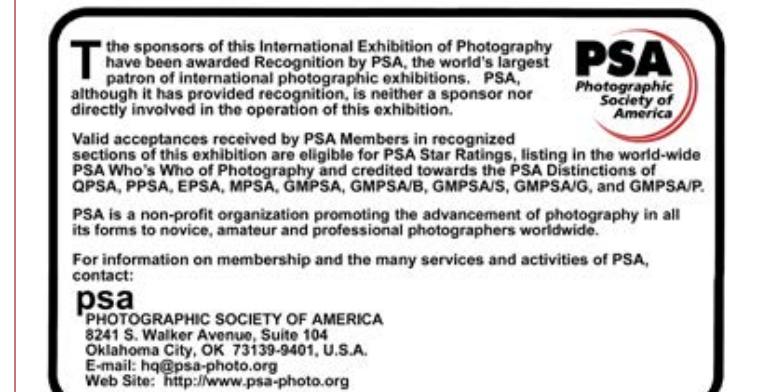

# IMPORTANT Online Entry Registration Instructions

# *Please read instructions and register information online before sending items.*

- Read the complete rules, department and division descriptions, and entry information in this Prospectus *BEFORE* going to Online Entry Registration.
- Then go to the Photo Salon **[ONLINE ENTRY](http://wwfps.fairmanager.com/)  [REGISTRATION](http://wwfps.fairmanager.com/)** *(available starting April 22)*
- At TOP RIGHT of screen, click **Sign In** . At Type choose **"Exhibitor"**
	- Register using your First Name and Last Name and create a password *(write your password down or make sure it is something you will remember for future use.)* Fill in requested information, including address phone number, email address and PSA Honors. Click **Continue**.
- Click **Create Entries**. For each entry:
	- Select the **Department:** *Northwest International Exhibition of Photography*
	- Select a **Division:** *ex: Pictorial Prints Large Color* or *Digital Images - Nature*
	- Select a **Class** *which is also your Image Number. ex.: class 01 - Print One (1) NOTE:* You may enter one image per Class, 01 through 04; in other words you may enter up to four images in each division.
	- Fill in all requested information for the class(es) you are entering.
		- *ex.:* **Title\*:** *Morning Serenity*

**Description:** *snow covered mountains, pink clouds*

*\**NOTE: *Titles will appear in the exhibit EXACTLY as entered*; *please type carefully*! *Brief* descriptions aid the show staff in visual identification of the images during judging and display.

- Select your Division Star Ratings, if applicable.
- At **Return Prints Options**: select your preference. (Note that additional fees must be paid at check out for mail-return or forward of prints.)
- When you have completed entering all your information, click **Continue** and follow the instructions to check out.
	- *If you wish to have your prints returned or forwarded:* Click on **Additional Items** and select the Return Photos fee for the prints you want returned/forwarded. *Shipping & Handling is a flat \$10 fee (U.S. currency) for all your prints.* **Digital Image discs will not be returned.**  IMPORTANT: Be sure to enclose the forwarding information with the appropriate prints in your package when you send them. Payment for Entry Fees AND Return/Forward Fee must be made at check out, using either MasterCard or VISA. No other payment options are available at this time.
- Fill in "**yes**" at the statement to agree to all the terms and conditions of entry as defined in this prospectus. Click **Submit**.
- Please print and enclose a copy of your online entry summary/receipt with your entries.
- Be *SURE* you have labeled each print/disc and named your digital files according to the instructions given in the entry information for the division(s) you are entering. Digital images must be submitted on a disc. Do NOT send digital images via email.
- Please contact us with any questions regarding online entry registration: 253-841-5074, **[CompExhibits@thefair.com](mailto:CompExhibits%40thefair.com?subject=Photo%20Salon%20question)**

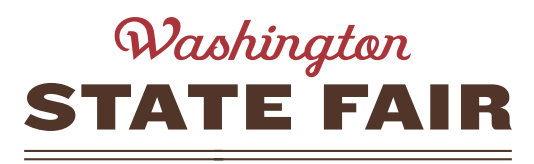

**DO THE PUYALLUP!** 

#### AUG. 30 – SEPT. 22, 2019 (CLOSED TUESDAYS & SEPT. 4)

By submitting an entry into the Fair, exhibitors agree to abide by all rules, regulations and entry requirements of the Fair and of the department(s) to which they are submitting their entries. **It is important that exhibitors read and be familiar with the rules in this book, as well as:**

**[Washington State Fair Departmental Exhibitors Rules](http://www.thefair.com/_assets/ac714fbbbc41efa9fd545a8e85a76f9b/Entries_R&R.pdf)  [and Regulations](http://www.thefair.com/_assets/ac714fbbbc41efa9fd545a8e85a76f9b/Entries_R&R.pdf)**

**Vehicle Unloading Procedures: [Vehicle Unloading Procedures](http://www.thefair.com/_assets/b7989fee7103f02c5ebe9f9a1d0c125b/PBook_Vehicles.pdf)**

**Washington State Fair map: [Washington State Fair map](http://www.thefair.com/map)**

*Lodging Information:*  **[Area Lodging](http://www.thefair.com/plan-your-trip/lodging)**

*You may not find it necessary to print this entire Premium List. While we ask that you read and be familiar with the information in the Premium List prior to entry, please feel free to print just the pages you need.*

For additional **WASHINGTON STATE FAIR** information, driving directions, concert lineup, etc.: Website: **[www.thefair.com](http://www.thefair.com)** 24-Hr. Hotline: 253-841-5045

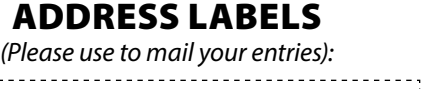

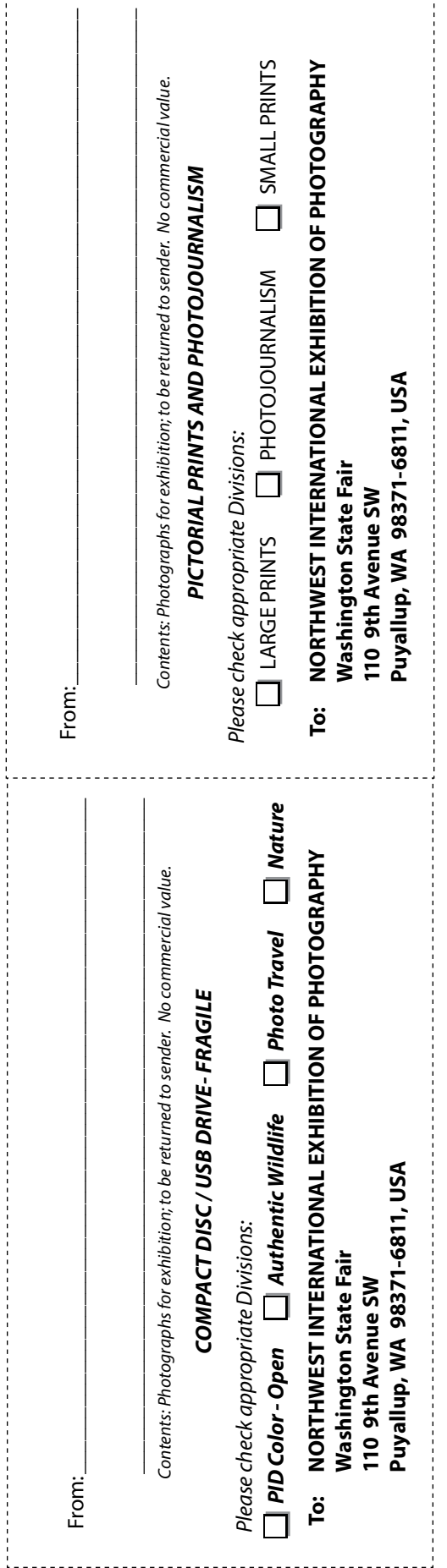

# *PRINTS FIVE DIVISIONS:*

*Large Monochrome, Large Color, Small Monochrome, Small Color, and Photo Journalism. Exhibitors may enter all five Print divisions.*

#### DIVISION #321 PICTORIAL PRINTS - LARGE MONOCHROME (LM) PSA AND FAIR AWARDS

- 1) **All prints must be solely the work of the exhibitor.**
- 2) Maximum of four (4) prints is allowed. **Some accepted prints may not be displayed.**
- 3) Entry fee is \$2.00 per print (U.S. currency)
- 4) Return/Forward of prints see General Conditions of Entry #19, page 5.
- 5) Minimum image size for Large Prints is anything greater than 8½ x 12 inches. Maximum size for a Large Print is 16 x 20 inches, including any flush mounting. Frames are **not** permitted. *See page 14 for mounting information.*
- 6) All prints must be sent FLAT without overlying mats; lightweight flush mounting is preferred for print entries, but may be sent unmounted.
- 7) **No names or titles are permitted on the front of the print.**
- 8) The following data should appear **on the back** of each print:
	- Name and current address of exhibitor
	- Division (i.e.: "Pictorial Prints Large Monochrome" or "LM")
	- Print number (which is also the class number; 01, 02, 03 or 04)
	- Title of the print
	- Only pressure sensitive (self-adhesive) labels may be used on the backs of unmounted prints.
- 9) An image is considered to be Monochrome only if it gives the impression of having no color (i.e. contains only shades of gray which can include pure black and pure white) OR it gives the impression of being a grayscale image that has been toned in one color across the entire image. For example by Sepia, red, gold, etc. A grayscale or multicolored image modified or giving the impression of having been modified by partial toning, multi-toning or by the inclusion of spot coloring does not meet the definition of monochrome and shall be classified as a Color Work.
- 10) Please enclose a copy of your online entry summary/ receipt with your prints.

*Click for* **[ONLINE ENTRY REGISTRATION](http://wwfps.fairmanager.com/)** *available starting April 22.*

#### DIVISION #322 PICTORIAL PRINTS - LARGE COLOR (LC) PSA AND FAIR AWARDS

- 1) **All prints must be solely the work of the exhibitor.**
- 2) Maximum of four (4) prints is allowed. **Some accepted prints may not be displayed.**
- 3) Entry fee is \$2.00 per print (U.S. currency)
- 4) Return/Forward of prints see General Conditions of Entry #19, page 5.
- 5) Minimum image size for Large Prints is anything greater than 8½ x 12 inches. Maximum size for a Large Print is 16 x 20 inches, including any flush mounting. Frames are **not** permitted. *See page 14 for mounting information.*
- 6) All prints must be sent FLAT without overlying mats; lightweight flush mounting is preferred for print entries, but may be sent unmounted.
- 7) **No names or titles are permitted on the front of the print.**
- 8) The following data should appear **on the back** of each print:
	- Name and current address of exhibitor
	- Division (i.e.: "Pictorial Prints Large Color" or "LC")
	- Print number (which is also the class number; 01, 02, 03 or 04)
	- Title of the print.
	- Only pressure sensitive (self-adhesive) labels may be used on the backs of unmounted prints.
- 9) Hand colored prints or prints with more than one color (hue) added are considered color prints.
- 10) Please enclose a copy of your online entry summary/ receipt with your prints.

### DIVISION #323 PICTORIAL PRINTS - SMALL MONOCHROME (SM) PSA AND FAIR AWARDS

- 1) **All prints must be solely the work of the exhibitor.**
- 2) Maximum of four (4) prints is allowed in each division. **Some accepted prints may not be displayed.**
- 3) Entry fee is \$2.00 per print (U.S. currency)
- 4) Return/Forward of prints see General Conditions of Entry #19, page 5.
- 5) Minimum image size for Small Prints is no less than 5 x 7 inches of printed surface area. Maximum image size for Small Prints is 8½ x 12 inches including flush mounting. Frames are **not** permitted. *See page 1 for mounting information.*
- 6) All prints must be sent FLAT without overlying mats; lightweight flush mounting is preferred for print entries, but may be sent unmounted.
- 7) **No names or titles are permitted on the front of the print.** 8) The following data should appear **on the back** of each print:
	- Name and current address of exhibitor
	- Division (i.e.: "Pictorial Prints Small Monochrome" or "SM")
	- Print number (which is also the class number; 01, 02, 03 or 04)
	- Title of the print
	- Only pressure sensitive (self-adhesive) labels may be used on the backs of unmounted prints.
- 9) An image is considered to be Monochrome only if it gives the impression of having no color (i.e. contains only shades of gray which can include pure black and pure white) OR it gives the impression of being a grayscale image that has been toned in one color across the entire image. For example by Sepia, red, gold, etc. A greyscale or multi-colored image modified or giving the impression of having been modified by partial toning, multi-toning or by the inclusion of spot coloring does not meet the definition of monochrome and shall be classified as a Color Work.
- 10) Please enclose a copy of your online entry summary/ receipt with your prints.

#### *Click for* **ONLINE ENTRY REGISTRATION** *available starting April 22.*

### DIVISION #324 PICTORIAL PRINTS - SMALL COLOR (SC) PSA AND FAIR AWARDS

- 1) **All prints must be solely the work of the exhibitor.**
- 2) Maximum of four (4) prints is allowed in each division. **Some accepted prints may not be displayed.**
- 3) Entry fee is \$2.00 per print (U.S. currency)
- 4) Return/Forward of prints see General Conditions of Entry #19, page 5.
- 5) Minimum image size for Small Prints is no less than 5 x 7 inches of printed surface area. Maximum image size for Small Prints is 8½ x 12 inches including flush mounting. Frames are **not** permitted. *See page 14 for mounting information.*
- 6) All prints must be sent FLAT without overlying mats; lightweight flush mounting is preferred for print entries, but may be sent unmounted.
- 7) **No names or titles are permitted on the front of the print.**
- 8) The following data should appear **on the back** of each print:
	- Name and current address of exhibitor
	- Division (i.e.: "Pictorial Prints Small Color" or "SC")
	- Print number (which is also the class number; 01, 02, 03 or 04)
	- Title of the print
	- Only pressure sensitive (self-adhesive) labels may be used on the backs of unmounted prints.
- 9) Hand colored prints or prints with more than one color (hue) added are considered color prints.
- 10) Please enclose a copy of your online entry summary/ receipt with your prints.

#### DIVISION #325 PHOTOJOURNALISM PRINTS (PJ) PSA AND FAIR AWARDS

- 1) **All prints must be solely the work of the exhibitor**, mounting excepted.
- 2) Maximum of four (4) mounts in the Photojournalism division, not to exceed 8½ x 12 inches. Photojournalism prints may be flush mounted. Frames are **not** permitted. *See page 14 for mounting information.* **Some accepted prints may not be displayed.**
- 3) Entry fee is \$2.00 per print (U.S. currency)
- 4) Return/Forward of prints see General Conditions of Entry #19, page 5.
- 5) Minimum size for photojournalism prints is  $4 \times 6$  inches. Note: In photojournalism up to four 4 x 6 inch prints may be placed on a single 8½ x 12 inch mount. The images on one mount must show a sequence of events related to each other. This single mount of four images is counted as a single submission **for Photojournalism only**. Example: An exhibitor may submit four 8½ x 12 inch mounts, with each mount containing a sequence of events that are related to one another. The first mount may contain four 4 x 6 inch prints of the same soccer match, the second mount may contain four 4 x 6 inch prints of the same horse race, the third mount may contain four 4 x 6 inch prints of the same rodeo event, the fourth mount may contain four 4 x 6 inch prints of the same boxing match.

If an exhibitor submits four images in photojournalism that are unrelated to one another, then each of those images should be submitted separately and submitted as separate entries. Prints submitted in photojournalism may be a maximum size of 8½ x 12 inches, including mounting. *See page 14 for mounting information.*

- 6) All prints must be sent FLAT without overlying mats; lightweight flush mounting is preferred for print entries, but may be sent unmounted.
- 7) **No names or titles are permitted on the front of the print or on the border of the backing, if any.**
- 8) The following data should appear **on the back** of each mount:
	- Name and current address of exhibitor
	- Division (i.e.: "Photojournalism Prints" or "PJ")
	- Print number (which is also the class number; 01, 02, 03 or 04)
	- Title of the print. *Titles will not be read.*
	- Only pressure sensitive (self-adhesive) labels may be used on the backs of unmounted prints.
- 9) Photojournalism entries shall consist of images with informative content and emotional impact, reflecting the human presence in our world. The journalistic (storytelling) value of the image shall receive priority over

pictorial quality. In the interest of credibility, images that misrepresent the truth, such as those from events or activities specifically arranged for photography or of subjects directed or hired for photography, are not eligible.

Techniques that add, relocate, replace or remove any element of the original image, except by cropping, are not permitted. The only allowable modifications are removal of dust, scratches or digital noise, restoration of the existing appearance of the original scene, sharpening that is not obvious, and conversion to grayscale monochrome. Derivations, including infrared, are not eligible. All images must appear natural.

10) Please enclose a copy of your online entry summary/ receipt with your prints.

# *PROJECTED DIGITAL IMAGES FOUR DIVISIONS:*

*PID Color - Open, Nature, Authentic Wildlife, and Photo Travel. Exhibitors may enter all divisions.*

#### DIVISION #326 DIGITAL IMAGES – PID COLOR – OPEN (CD) PSA AND FAIR AWARDS

- 1) **All digital images must be solely the work of the exhibitor.**
- 2) Monochrome images may be entered in a PID Color sections but if accepted will only be eligible towards PID Color Star Ratings.
- 3) A total of four (4) images may be entered in this division. **Some accepted images may not be shown.**
- 4) Entry fee is \$2.00 per image (U.S. currency).
- 5) Images must either be submitted **online via the Fair's Photo Salon [Dropbox File Request](https://www.dropbox.com/request/JTSOxNegOoQleI2YtxVG) (open 4/22 to 7/27) or on a disc or USB drive and discs/ USB drives will not be returned. Images sent by email will NOT be eligible for judging.** Label your disc/ USB drive with your name and address. To avoid confusion, please limit the entries on one disc/ USB drive to only one exhibitor.
- 6) Please name your files using the following four (4) descriptors, connected with hyphens:
	- **Your Name** (Lastname-Firstname)
	- **Division Letter abbreviation** (PID Color Open = CD)
	- **Print/Image Number** (this is also the Class Number = 01, 02, 03 or 04)
	- **Image Title**

Example file name for PID Color - Open, Image 01: Doe-John-CD-01-StillLifeAbstraction.jpg

- 7) Files must be in a .jpg format (jpeg). The .jpg compressed image file size is to be a maximum of 1 MB (Mega Byte).
- 8) The maximum image pixel size is 1024 pixels in the horizontal and 768 pixels in the vertical dimension.
- 9) Images received which do not meet the size specifications listed **WILL BE DISQUALIFIED.**
- 10) Please enclose a copy of your online entry summary/ receipt with your disc.
- 11) Images to be projected for judging. Projector specifications:
	- Resolution 1024 x 768
	- Image brightness 2000.0 ANSI lumens
	- Contrast ratio 2000:1
	- sRGB color profile
	- Sharp NotevisionXR-10X-L Native Pixel Dimensions 1024/768

An image that was accepted in a prior CPID recognized section of the exhibition may not be entered in a PID recognized Color section of this exhibition.

### DIVISION #327 DIGITAL IMAGES – NATURE (ND) PSA AND FAIR AWARDS

- 1) **All digital images must be solely the work of the exhibitor.**
- 2) A total of four (4) images may be entered in this division. **Some accepted images may not be shown.**
- 3) Entry fee is \$2.00 per image (U.S. currency).
- 4) Images must either be submitted **online via the Fair's Photo Salon [Dropbox File Request](https://www.dropbox.com/request/JTSOxNegOoQleI2YtxVG) (open 4/22 to 7/27) or on a disc or USB drive and discs/ USB drives will not be returned. Images sent by email will NOT be eligible for judging.** Label your disc/ USB drive with your name and address. To avoid confusion, please limit the entries on one disc/ USB drive to only one exhibitor.
- 5) Please name your files using the following four (4) descriptors, connected with hyphens:
	- **Your Name** (Lastname-Firstname)
	- **Division Letter abbreviation** (Nature Digital = ND)
	- **Print/Image Number** (this is also the Class Number = 01, 02, 03 or 04)
	- **Image Title**

Example file name for Nature, Image 01: Doe-John-ND-01-NaturesBounty.jpg

- 6) Files must be in a .jpg format (jpeg). The .jpg compressed image file size is to be a maximum of 1 MB (Mega Byte).
- 7) The maximum image pixel size is 1024 pixels in the horizontal and 768 pixels in the vertical dimension.
- 8) Images received which do not meet the size specifications listed **WILL BE DISQUALIFIED.**
- 9) Please enclose a copy of your online entry summary/ receipt with your disc.
- 10) Descriptive titles that properly identify the subject are strongly recommended for Nature Images.
- 11) All images entered in PSA-recognized Nature Division competitions are governed by PSA Nature Division definition and "digital realism" is important for exhibitors to understand.
- 12) **PSA Nature definition:** Nature photography is restricted to the use of the photographic process to depict all branches of natural history, except anthropology and archeology, in such a fashion that a well-informed person will be able to identify the subject material and certify its honest presentation.
	- The story telling value of a photograph must be weighed more than the pictorial quality while maintaining high technical quality.
- Human elements shall not be present, except where those human elements are integral parts of the nature story such as nature subjects, like barn owls or storks, adapted to an environment modified by humans, or where those human elements are in situations depicting natural forces, like hurricanes or tidal waves.
- Scientific bands, scientific tags or radio collars on wild animals are permissible.
- Photographs of human created hybrid plants, cultivated plants, feral animals, domestic animals, or mounted specimens are ineligible, as is any form of manipulation that alters the truth of the photographic statement.
- No techniques that add, relocate, replace, or remove pictorial elements except by cropping are permitted.
- Techniques that enhance the presentation of the photograph without changing the nature story or the pictorial content, or without altering the content of the original scene, are permitted including HDR, focus stacking and dodging/burning.
- Techniques that remove elements added by the camera, such as dust spots, digital noise, and film scratches, are allowed.
- Stitched images are not permitted.
- All images must appear natural.
- Color images can be converted to grayscale monochrome.
- Infrared images, either direct-captures or derivations, are not allowed.
- Images entered in Nature sections meeting the Nature Photography Definition above can have landscapes, geologic formations, weather phenomena, and extant organisms as the primary subject matter. This includes images taken with subjects in controlled conditions, such as zoos, game farms, botanical gardens, aquariums and any enclosures where the subjects are totally dependent on man for food.

### DIVISION #328 DIGITAL IMAGES – AUTHENTIC WILDLIFE (WD) PSA AND FAIR AWARDS

- 1) **All digital images must be solely the work of the exhibitor.**
- 2) A total of four (4) images may be entered in this division. **Some accepted images may not be shown.**
- 3) Entry fee is \$2.00 per image (U.S. currency).
- 4) Images must either be submitted **online via the Fair's Photo Salon [Dropbox File Request](https://www.dropbox.com/request/JTSOxNegOoQleI2YtxVG) (open 4/22 to 7/27) or on a disc or USB drive and discs/ USB drives will not be returned. Images sent by email will NOT be eligible for judging.** Label your disc/ USB drive with your name and address. To avoid confusion, please limit the entries on one disc/ USB drive to only one exhibitor.
- 5) Please name your files using the following four (4) descriptors, connected with hyphens:
	- **Your Name** (Lastname-Firstname)
	- **Division Letter abbreviation** (Authentic Wildlife  $Digital = WD)$
	- **Print/Image Number** (this is also the Class Number = 01, 02, 03 or 04)
	- **Image Title**

Example file name for Wildlife Digital, Image 01: Doe-John-WD-01-ZebraEscape.jpg

- 6) Files must be in a .jpg format (jpeg). The .jpg compressed image file size is to be a maximum of 1 MB (Mega Byte).
- 7) The maximum image pixel size is 1024 pixels in the horizontal and 768 pixels in the vertical dimension.
- 8) Images received which do not meet the size specifications listed **WILL BE DISQUALIFIED.**
- 9) Please enclose a copy of your online entry summary/ receipt with your disc.
- 10) Images entered in Wildlife sections meeting the Nature Photography Definition above are further defined as one or more extant zoological or botanical organisms free and unrestrained in a natural or adopted habitat.
	- Landscapes, geologic formations, photographs of zoo or game farm animals, or of any extant zoological or botanical species taken under controlled conditions are not eligible in Wildlife sections.
	- Wildlife is not limited to animals , birds and insects. Marine subjects and botanical subjects (including fungi and algae) taken in the wild are suitable wildlife subjects, as are carcasses of extant species.

#### *Click for* **ONLINE ENTRY REGISTRATION** *available starting April 22.*

#### DIVISION #329 DIGITAL IMAGES – PHOTO TRAVEL (TD) PSA AND FAIR AWARDS

- 1) **All digital images must be solely the work of the exhibitor. Subject matter must portray Photo Travel.**
- 2) A total of four (4) images may be entered in this division. **Some accepted images may not be shown.**
- 3) Entry fee is \$2.00 per image (U.S. currency).
- 4) Images may be acquired on traditional film and scanned to a digital file or acquired with a digital camera.
- 5) Images must either be submitted **online via the Fair's Photo Salon [Dropbox File Request](https://www.dropbox.com/request/JTSOxNegOoQleI2YtxVG) (open 4/22 to 7/27) or on a disc or USB drive and discs/ USB drives will not be returned. Images sent by email will NOT be eligible for judging.** Label your disc/ USB drive with your name and address. To avoid confusion, please limit the entries on one disc/ USB drive to only one exhibitor.
- 6) Please name your files using the following four (4) descriptors, connected with hyphens:
	- **Your Name** (Lastname-Firstname)
	- **Division Letter abbreviation** (Travel Digital = TD)
	- **Print/Image Number** (this is also the Class Number = 01, 02, 03 or 04)
	- **Image Title**
	- Example file name for Travel Digital, Image 01: Doe-John-TD-01-ZambeziVoyage.jpg
- 7) Files must be in a .jpg format (jpeg). The .jpg compressed image file size is to be a maximum of 1 MB (Mega Byte).
- 8) The maximum image pixel size is 1024 pixels in the horizontal and 768 pixels in the vertical dimension.
- 9) Images received which do not meet the size specifications listed **WILL BE DISQUALIFIED.**
- 10) Please enclose a copy of your online entry summary/ receipt with your disc.
- 11) A Photo Travel image expresses the characteristic features or culture of a land as they are found naturally. There are no geographic limitations. Images from events or activities arranged specifically for photography, or of subjects directed or hired for photography are not appropriate. Close up pictures of people or objects must include features that provide information about the environment. Techniques that add, relocate, replace or remove any element of the original image, except by cropping, are not permitted. The only allowable adjustments are removal of dust or digital noise, restoration of the appearance of the original scene, and complete conversion to grayscale monochrome. Other derivations, including infrared, are not permitted. All allowed adjustments must appear natural.

# **Flush Mounting Your Prints**

For mounting prints please use regular picture mat board, no thicker than 1/8", such as that available at art and craft supply stores. Thick mounting board or foam core board is **NOT** acceptable.

Prints entered in our exhibition require **FLUSH MOUNTING**. Flush mounting means that the mounting board is the exact same size as the photographic print.

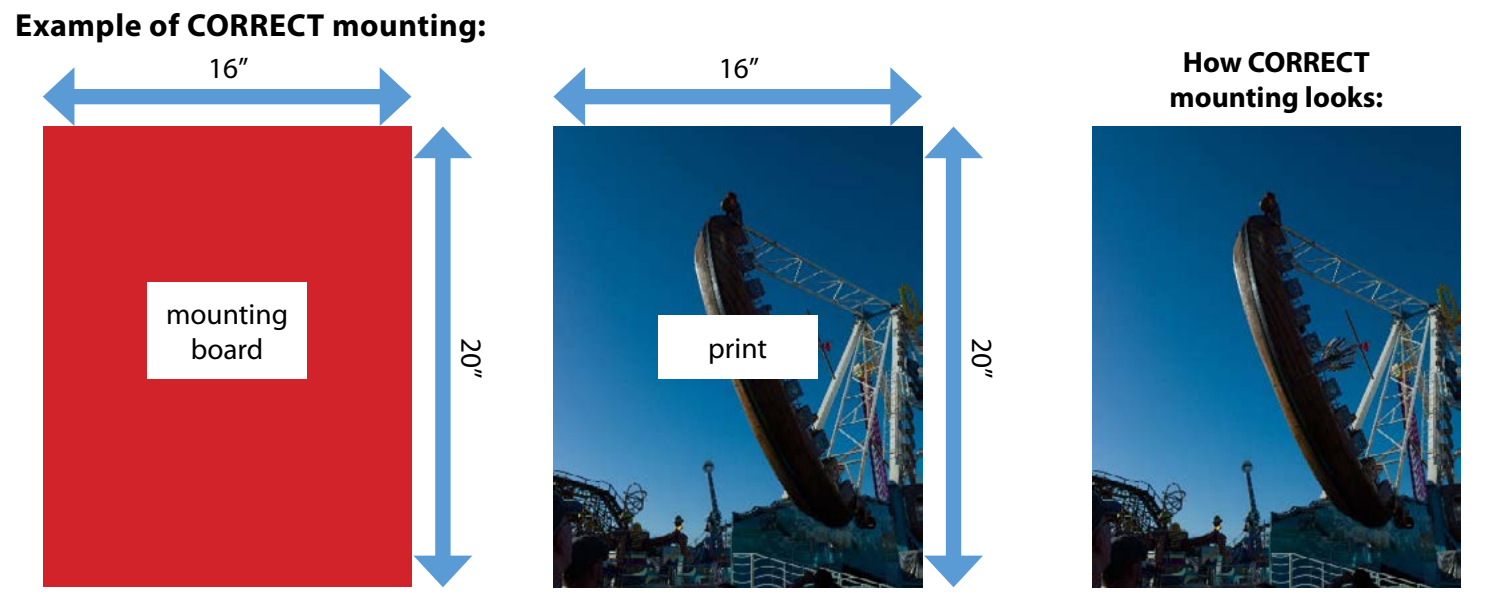

*Regardless of the size print that is entered, the mounting board and the print must be the same dimensions. So, if the print measures 8" x 11¼" it must be mounted on a board that measures 8" x 11¼".*

*Mounting must not exceed print dimensions and prints must not have an overlying mat.* 

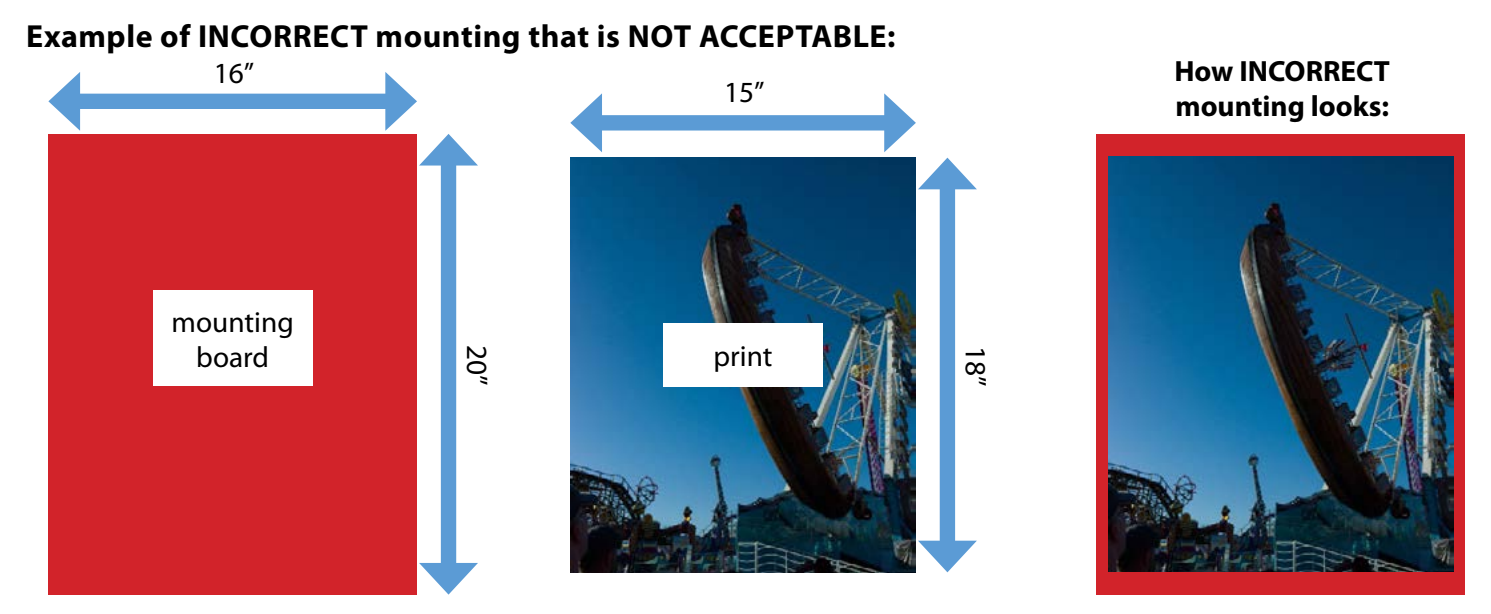

The example above would be disqualified. The mount board is larger than the print and is not considered a "flush mount."